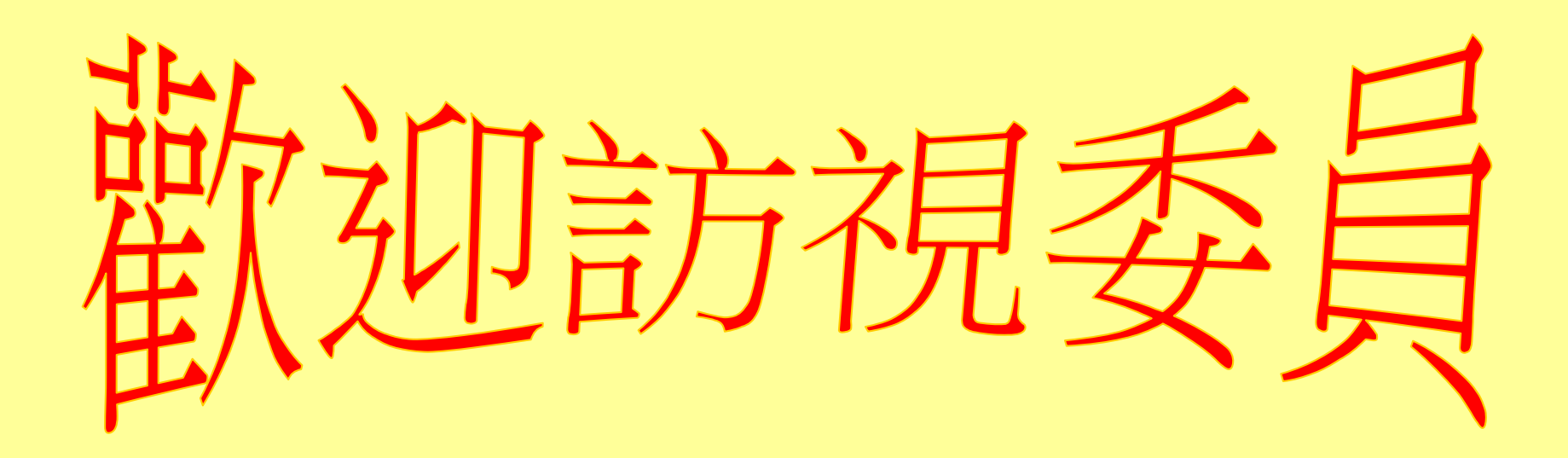

# 教育局 葉佳文督學 仁美國中 謝益修校長

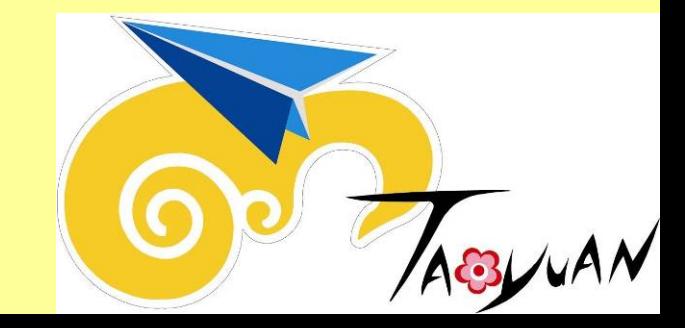

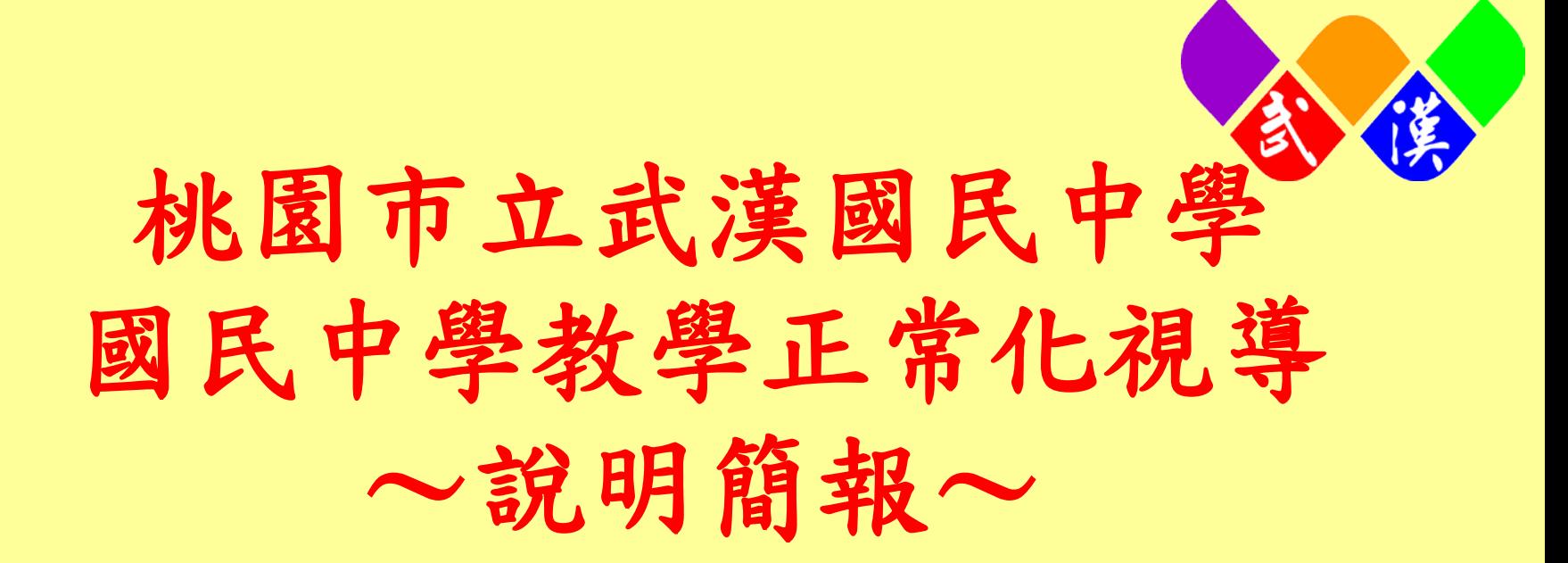

# 報告人:章寧靜主任 106.06.09

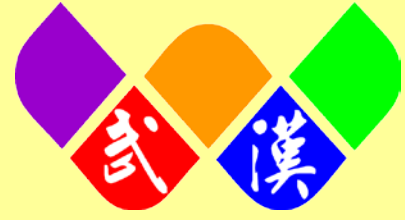

# 桃園市105學年度 武漢國民中學 教學正常化視導流程

10:30–10:40視導說明 10:40–11:40資料檢視 11:40–12:10綜合座談

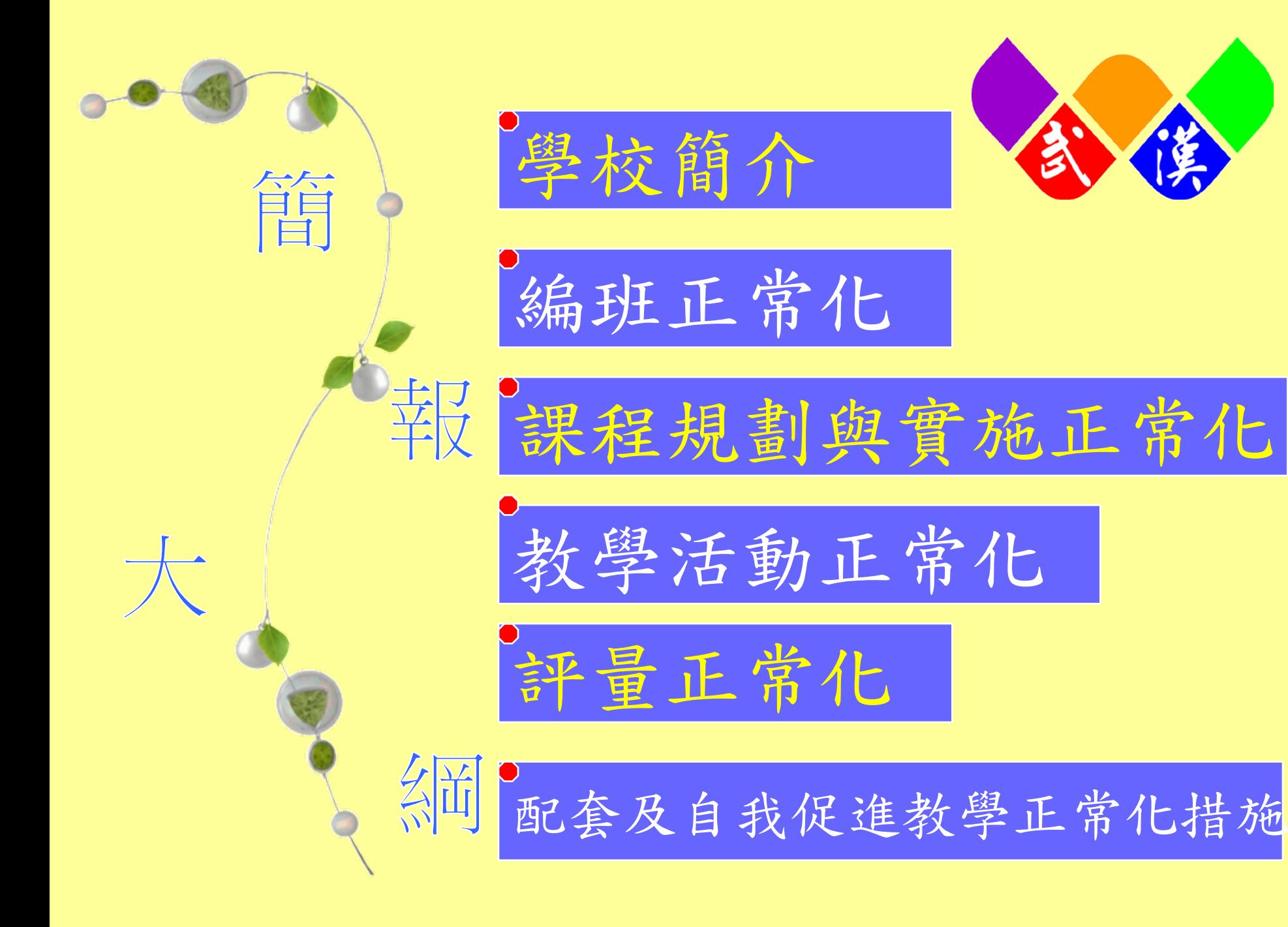

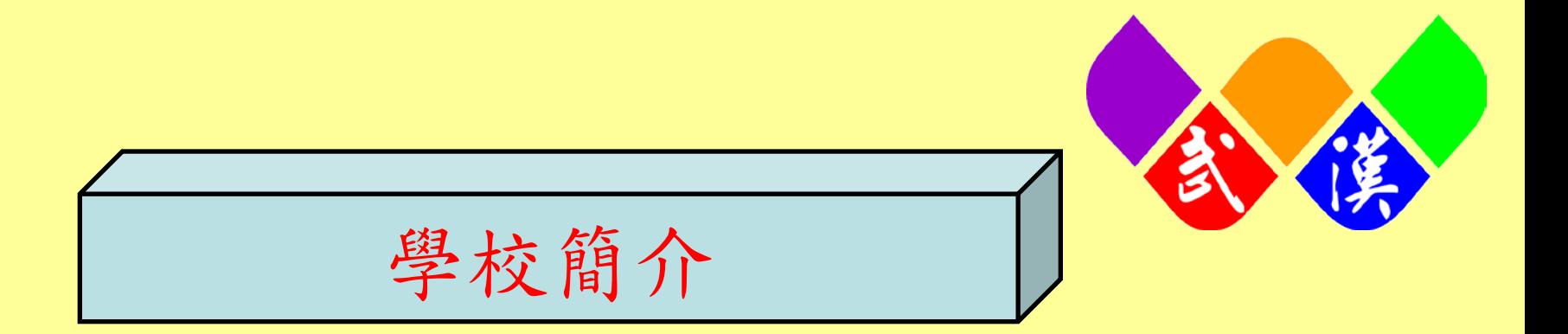

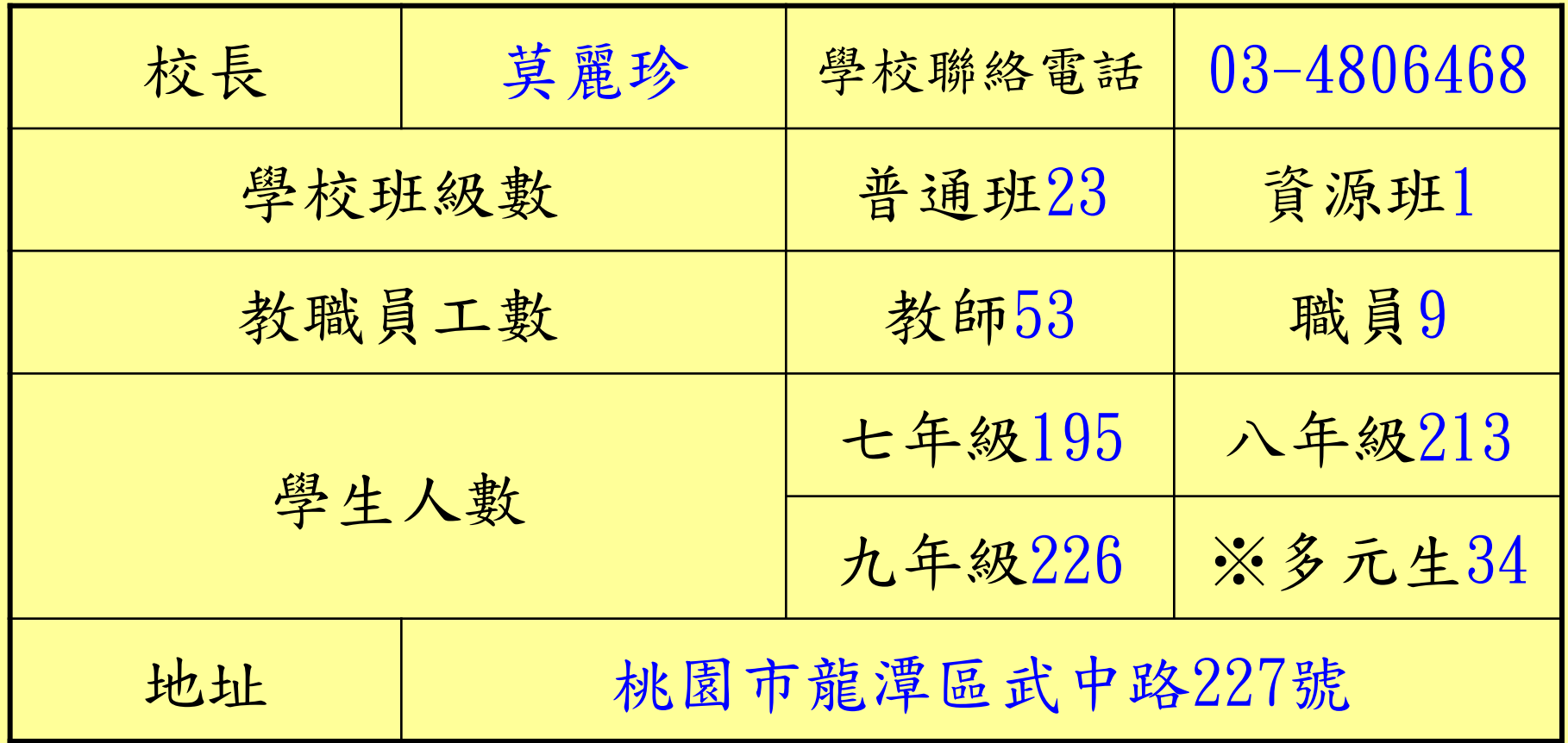

【本校校長】莫麗珍校長(105.8.1到任)

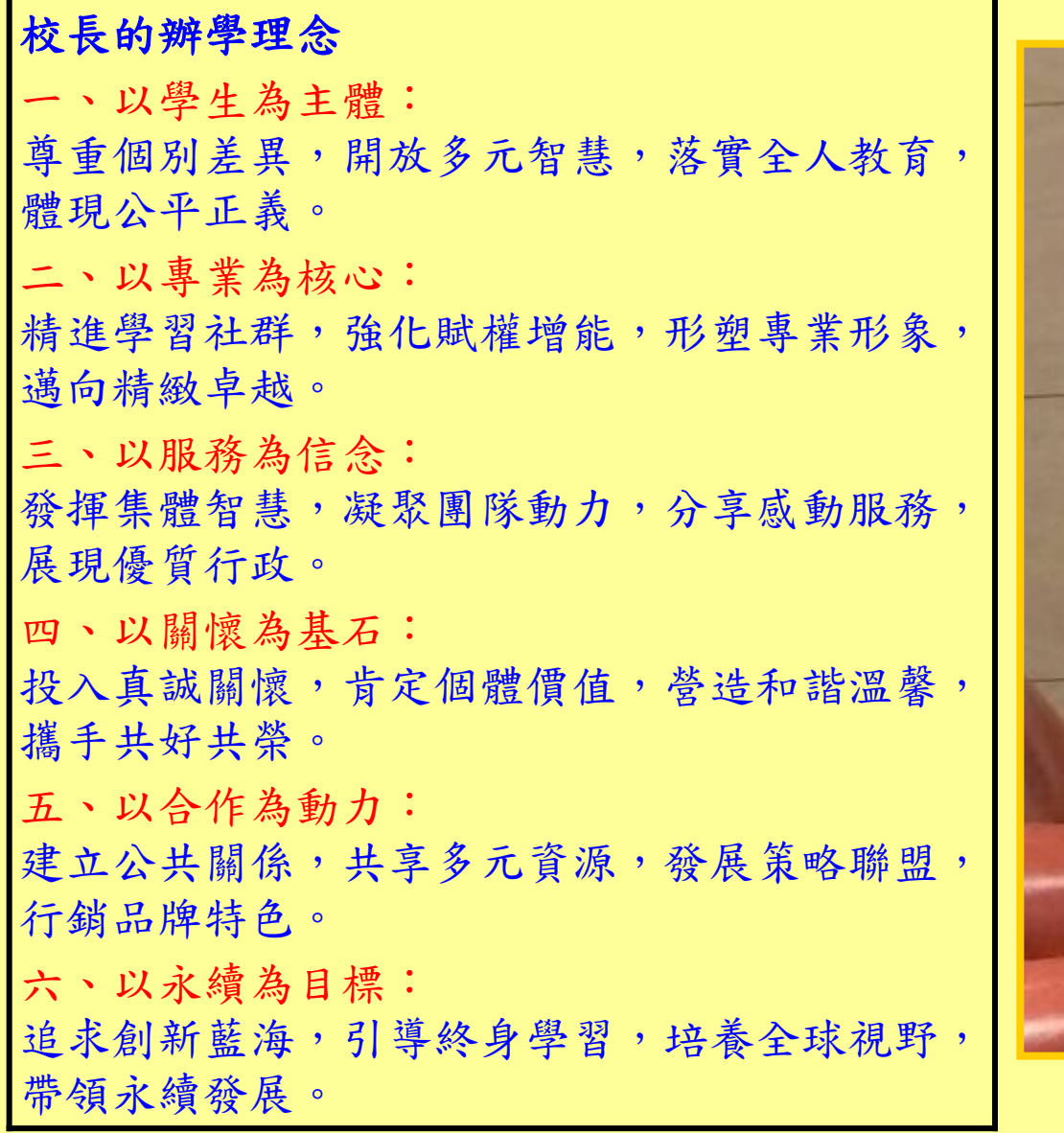

![](_page_5_Picture_2.jpeg)

![](_page_6_Figure_0.jpeg)

![](_page_7_Picture_0.jpeg)

## 105.06.23輔導室召開特殊教育推行委員會 討論身心障礙新生安置普通班及酌減人數事宜

![](_page_7_Picture_2.jpeg)

![](_page_8_Figure_0.jpeg)

105.06.23常態編班委員會議討論及修訂本校常態編班實施辦法 105.6.30校務會議通過本校常態編班實施辦法

![](_page_8_Picture_2.jpeg)

![](_page_9_Figure_0.jpeg)

## 105.06.21實施學科能力測驗 編班前依規定公布編班時間、地點

![](_page_9_Picture_16.jpeg)

![](_page_10_Figure_0.jpeg)

### 105.07.28常態編班正式作業 邀請賴永清督學、林秀雪家長會長視導

![](_page_10_Picture_2.jpeg)

![](_page_11_Figure_0.jpeg)

#### 過程中向家長說明S型編班流程並實際執行,全程錄影拍照。

![](_page_11_Picture_2.jpeg)

![](_page_12_Figure_0.jpeg)

#### 編班完畢後當日立即於學校佈告欄及網頁同步公告

![](_page_12_Picture_2.jpeg)

![](_page_13_Figure_0.jpeg)

#### 首先進行身心障礙生導師編配作業

![](_page_13_Picture_2.jpeg)

![](_page_14_Figure_0.jpeg)

## 其餘新生導師再依序抽籤決定班級 不克到場導師事先填寫委託書,由指定人員代抽。

![](_page_14_Picture_2.jpeg)

![](_page_15_Figure_0.jpeg)

#### 公布新生班導師名單

![](_page_15_Picture_16.jpeg)

707

![](_page_16_Figure_0.jpeg)

#### 於學校門口及學校網頁公布編班結果

![](_page_16_Picture_2.jpeg)

![](_page_17_Figure_0.jpeg)

二、課程規劃與實施正常化 1.課程計畫與教學紀錄表編擬

#### 召開課程計畫撰寫說明會議

![](_page_18_Picture_2.jpeg)

二、課程規劃與實施正常化 1.課程計畫與教學紀錄表編擬

#### 召開課程發展委員會審查課程計畫

![](_page_19_Picture_2.jpeg)

 $\ddot{\cdot}$ 課程規劃與實施正常化 1.課程計畫與教學紀錄表編擬

#### 課程計畫依規定上傳審核通過並置於首頁

桃園市武漢國民中學105學年度學校課程計書。

一、依據。

- (一)教育部92年國民中小學九年一貫課程綱要。
- (二)教育部97年國民中小學九年一貫課程綱要。
- (三) 國民教育階段特殊教育課程綱要總綱。4
- (四)學校願景及學校教育目標。。

二、目的。

(一)因應國家需要及社會期待,推動九年一貫課程。。

![](_page_20_Picture_10.jpeg)

![](_page_20_Picture_11.jpeg)

二、課程規劃與實施正常化 2.課程發展委員會及教學研究會之辦理

#### 每年課發會組成依規定推選委員

![](_page_21_Picture_2.jpeg)

二、課程規劃與實施正常化 2.課程發展委員會及教學研究會之辦理

#### 課程發展委員會運作順利正常

![](_page_22_Picture_2.jpeg)

二、課程規劃與實施正常化 2.課程發展委員會及教學研究會之辦理

#### 召開課程會前先提供議案供委員在領域會議中先行討論 課發會結束後會議紀錄上簽留檔

![](_page_23_Picture_2.jpeg)

課程規劃與實施正常化 2.課程發展委員會及教學研究會之辦理

# 每學期期初召開領域召集人會議

![](_page_24_Picture_2.jpeg)

二、課程規劃與實施正常化 2.課程發展委員會及教學研究會之辦理

#### 各領域教學研究會運作順利

![](_page_25_Picture_2.jpeg)

二、課程規劃與實施正常化 2.課程發展委員會及教學研究會之辦理

#### 各領域會議時程一覽表

![](_page_26_Picture_12.jpeg)

二、課程規劃與實施正常化 2.課程發展委員會及教學研究會之辦理

#### 各領域教學研究會記錄妥善留存

![](_page_27_Picture_12.jpeg)

二、課程規劃與實施正常化 2.課程發展委員會及教學研究會之辦理

#### 校內積極申請專業學習社群

![](_page_28_Picture_2.jpeg)

二、課程規劃與實施正常化 2.課程發展委員會及教學研究會之辦理

#### 專業學習社群運作順利

![](_page_29_Picture_2.jpeg)

二、課程規劃與實施正常化 2.課程發展委員會及教學研究會之辦理

#### 教學研究會近兩年辦理各項研習

![](_page_30_Picture_2.jpeg)

二、課程規劃與實施正常化 3.依課綱規定之排課 105學年度學生每调學習節數與非學習節數一覽表 龍潭 區 武漢國中 每週節數表: 下載表格 是否 經課 是否 領域學習節數 非學習節數 程發 符合 展委課網 項目 性 昌會 规算 S. 通過 (符 是否 自 (是 合打 잘 然 健 自由 節 打 Ŕ 参加 文 節 . 不 不符 蟸 文 (是 項目 生 英 活 數 是 合打 語 活 體 打 g. zh. 打  $\overline{\mathbf{x}}$ ×) 科 育 \$ . 不 校名及年級  $x)$ 活 技 是打 學生學習節數 課後輔 5  $3 \mid 3 \mid 4$  $\overline{3}$  $\overline{\mathbf{3}}$ 34  $\mathsf{v}$  $\vee$ 5  $\mathsf{v}$ t 6  $\overline{3}$ 4 運 及非學習節數 課後輔 武漢國中 л  $6\overline{6}$ 5  $\overline{3}$  $\overline{3}$ 34  $\mathbf{v}$  $\vee$ 5  $\mathbf v$  $\mathbf{a}$  $\mathbf{a}$ 導 課後輔 九  $\overline{3}$  $\overline{3}$ 34  $\mathsf{v}$  $\mathbf v$  $5\overline{5}$  $\mathsf{v}$ 一覽表瀳 1.公私立學校均需填列。 「非學習節數」係指總學習節數以外之課程安排。 「節數」欄位請填攜手計畫課後扶助方案、教育優先區計畫-學生學習輔導、原住民族語課程等 之每週節數總計,倘學校無非學習節數之安排則請直接於該欄位之「節數」填列「0」。 **學生學習節數及非學習節數」需經學校課程發展委員會通過。** 5.本案請將「學生學習節數及非學習節數」一覽表(需核章)、課程發展委員會會議記錄、簽到 冊、「非學習節數」各類課後活動家長同意書(需有家長簽名)抽樣一份等資料,上傳至課程計畫審 閱網站 (網址: http://163.30.200.21) 6.本表需下載核章後上傳至本網站6-1項 7.本案聯絡人:中等教育科 余儘卿校長 電話: 03-3322101#7521 傳真: 3367101 系統問題請洽內壢國小邱明義組長 cmy@ms.tyc.edu.tw 03-4635888#213 新坡國小楊皓晟組長 0963222366 承辦人: 教堂朱芳儀 教務主任: 代理報章客報 成果用具中学工程 校長 美珍

二、課程規劃與實施正常化 3.依課綱規定之排課

辦理正式課程外之課後輔導、寒暑假學藝活動及留校自習等,應依國民中小學 教學正常化實施要點、國民中學課外輔導及留校自習實施原則之規定辦理。

實施程序:

課發會決議實施內容→進行調查→家長同意書→編班→上課

課程規劃與實施正常化 3.依課綱規定之排課

105 學年度武漢國民中學寒假學藝活動家長同意書 105學年度武漢國民中學寒假學藝活動家長同意書 學生姓名:  $\mathcal{F}$ 年  $\mathcal{S}$ 班 |  $\mathcal{F}$  無學生 牛蒡 學生姓名: 「年」班 2 號學生 ||事 次 分 **V**兹同意敝子弟参加本次寒假學藝活動,並願遵守相關規定 □ 茲同意蔽子弟參加本次寒假學藝活動,並願遵守相關規定。 □ 不同意參加,寒假期間敝子弟之品行及寒假作業將由本人負責督導。 □ 不同意參加,寒假期間敝子弟之品行及寒假作業將由本人負責督導。 原因: 原因: 此致 此致 園市立武漢國民中學 桃園市立武漢國民中學 `聯絡電話 (家用):03-YOG5917 家長簽章:范慧蘭 聯絡電話 (家用):0>-4896958 聯絡電話 (手機):0 3 0 8 2 6 4 2 聯絡電話 (手機):0942/06284

二、課程規劃與實施正常化 3.依課綱規定之排課

# 105學年度第二學期開班情形

七年級:7班 八年級:8班 九年級:8班 合計:23班

三、教學活動正常化 1.師資結構與整體班級數配置合理性 2.師資人力結構依專長授課 3.校內師資員額開缺與聘任 4.依照課綱規定與課表授課 5.社團活動多元化

![](_page_36_Picture_0.jpeg)

![](_page_36_Picture_12.jpeg)

![](_page_36_Picture_2.jpeg)

![](_page_37_Figure_0.jpeg)

![](_page_38_Figure_0.jpeg)

![](_page_38_Figure_1.jpeg)

三、教學活動正常化 3.校內師資員額開缺與聘任

# 代理代課教師錄取公告

![](_page_39_Picture_12.jpeg)

![](_page_40_Picture_0.jpeg)

# 教師課表及教室日誌 [武漢國中課表查詢系統](http://163.30.187.95/classtable/)

![](_page_40_Picture_20.jpeg)

![](_page_40_Picture_3.jpeg)

![](_page_40_Picture_21.jpeg)

![](_page_41_Picture_0.jpeg)

![](_page_41_Picture_1.jpeg)

![](_page_42_Picture_0.jpeg)

![](_page_43_Picture_0.jpeg)

![](_page_44_Picture_0.jpeg)

![](_page_45_Picture_0.jpeg)

![](_page_46_Figure_0.jpeg)

![](_page_47_Figure_0.jpeg)

![](_page_47_Picture_1.jpeg)

![](_page_48_Picture_0.jpeg)

![](_page_49_Picture_0.jpeg)

![](_page_50_Figure_0.jpeg)

【國民小學及國民中學成績評量準則第9條第2項】

1.學校得公告說明學生分數之分布情形 2.但不得公開呈現個別學生在班級及學校排名

※學期成績單 ※定期評量發給【期中表現通知單】

![](_page_51_Figure_0.jpeg)

# 1.105學年度定期評量:每學期三次 2.105學年度九年級模擬考進度

![](_page_52_Picture_2.jpeg)

![](_page_52_Picture_3.jpeg)

![](_page_53_Picture_0.jpeg)

![](_page_53_Picture_21.jpeg)

桃園市立武漢國中○○○學年度第○學期第○次定期考 ○○科 ○年級試題

命题教師:○○○ 範圍:○○○(注明「倍十」及「不後十」)\_年\_班\_號姓名:

![](_page_53_Picture_22.jpeg)

![](_page_53_Picture_5.jpeg)

![](_page_53_Picture_23.jpeg)

![](_page_54_Figure_0.jpeg)

# 課發會宣導實況

![](_page_54_Picture_2.jpeg)

![](_page_55_Figure_0.jpeg)

# 教科書評選說明會實況

![](_page_55_Picture_2.jpeg)

![](_page_56_Figure_0.jpeg)

# 教科書選用評審委員會實況

![](_page_56_Picture_2.jpeg)

![](_page_57_Figure_0.jpeg)

# 於學校首頁公告教科書選用結果

![](_page_57_Picture_11.jpeg)

![](_page_58_Figure_0.jpeg)

![](_page_59_Figure_0.jpeg)

# 校務會議實況與會議紀錄上網

![](_page_59_Picture_2.jpeg)

六、配套及自我促進教學正常化 1.行政領導理念與策略

# 校務會議實況

![](_page_60_Picture_2.jpeg)

![](_page_61_Figure_0.jpeg)

# 多元學習展長才

![](_page_61_Picture_2.jpeg)

六、配套及自我促進教學正常化 2.未具專長專任教師優先進修研習

# 研習實況

![](_page_62_Picture_2.jpeg)

![](_page_63_Figure_0.jpeg)

#### 每學年均辦理各配課教師增能研習,邀請校內專長教師授課。

![](_page_63_Picture_2.jpeg)

![](_page_64_Figure_0.jpeg)

#### 提供各項重要活動及進修訊息,並設置教師交流專區。

![](_page_64_Picture_2.jpeg)

![](_page_65_Figure_0.jpeg)

#### 各項校外資源均設於首頁設置相關連結,讓教師方便運用。

![](_page_65_Picture_2.jpeg)

![](_page_65_Picture_3.jpeg)

![](_page_65_Picture_4.jpeg)

![](_page_66_Figure_0.jpeg)

![](_page_67_Picture_0.jpeg)

![](_page_67_Picture_1.jpeg)

# 簡報結束 感謝聆聽